# Создание карты диспансеризации в ЛПУ прикрепления

Позволяет создать карту диспансеризации без автоматической привязки к ячейкам расписания в ЛПУ прикрепления.

В отличие от Создание карты диспансеризации ЕПГУ не требуется указывать ГУИД ЛПУ. Карта будет создана в ЛПУ прикрепления пациента.

- $•$  3anpoc
	- 0 Адрес запроса
	- О Параметры запроса
	- О Заголовки запроса
	- <sup>O</sup> Тело запроса
	- <sup>O</sup> Пример модели в формате JSON
- Ответ сервера
	- О Возможные ошибки

## <span id="page-0-0"></span>Запрос

# <span id="page-0-1"></span>Адрес запроса

POST: /api/v2/epgu/disp/type/{typeGuid}

# <span id="page-0-2"></span>Параметры запроса

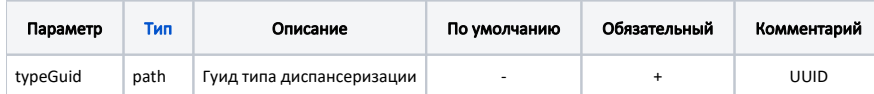

#### <span id="page-0-3"></span>Заголовки запроса

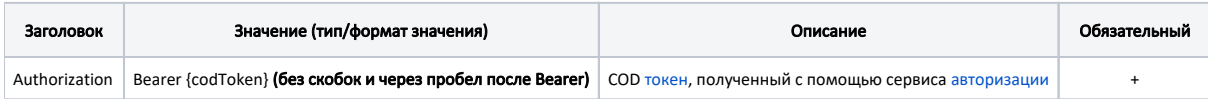

# <span id="page-0-4"></span>Тело запроса

В теле запроса можно опционально передать анкету пациента в виде Array of QuestionItemEpgu

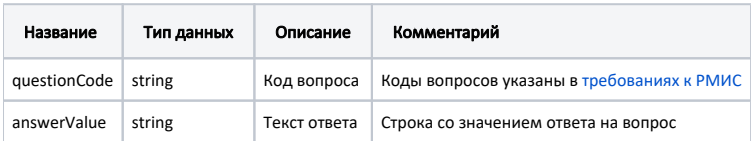

# <span id="page-0-5"></span>Пример модели в формате JSON

```
Пример модели в формате JSON
\{"questionCode": "QDISP_T075_Q26",
         "answerValue": ""
\}
```
# <span id="page-0-6"></span>Ответ сервера

В случае успешного выполнения сервер вернет ответ в формате JSON со следующими данными:

#### Модель: GUID созданной карты диспансеризации в формате JSON

#### Пример ответа:

"1DEC26C7-13A2-4DAF-8C2C-38E33619C82E"

# <span id="page-1-0"></span>Возможные ошибки

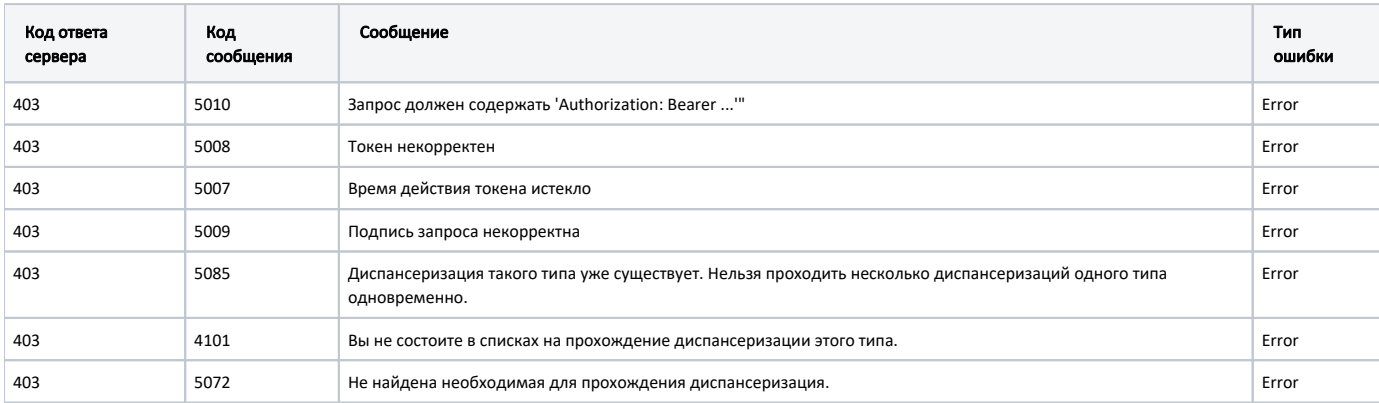

В случае возникновения ошибок будет возвращен стандартный ответ сервера;

В случае возникновения ошибок валидации сервер вернет стандартное сообщение валидации.